## **Подключение к удаленным сетям в NETSHe**

NETSHe имеет в своем составе следующие компоненты для организации удаленного доступа к сетям и устройствам / подключения к VPN:

1. L2TP-клиент, в том числе с возможностью защиты соединений посредством IPSec;

- 2. PPPoE-клиент;
- 3. PPTP-клиент;
- 4. OpenVPN-клиент (в том числе с поддержкой L2);
- 5. IPSec-клиент;
- 6. DM VPN spoke.
- 7. GRE туннели (в том числе с поддержкой L2 и возможностью защиты посредством IPSec);
- 8. IP-IP туннели всех видов.

Данные компоненты (все или какое-либо сочетание) могут быть включены в состав встроенного программного обеспечения и обеспечивать подключение r удаленным сетям с авторизацией по сертификату / имени пользователя-паролю.

Компоненты обеспечивают как подключение к другим устройствам с NETSHe, так и к сторонним продуктам; построение на основе NETSHe выделенных приватных сетей (VPN) как L3 (с IP-адресацией и маршрутизацией внутри), так и L2 (c Ethernet внутри).

## [OpenVPN клиент в NETSHe](http://docs.netshe.ru.stasoft.net/doku.php?id=openvpn_%D0%BA%D0%BB%D0%B8%D0%B5%D0%BD%D1%82_%D0%B2_netshe)

## **Примеры организации L3 VPN**

[Настройка L2TP соединений в NETSHe. С примерами](http://docs.netshe.ru.stasoft.net/doku.php?id=%D0%BD%D0%B0%D1%81%D1%82%D1%80%D0%BE%D0%B9%D0%BA%D0%B0_l2tp_%D1%81%D0%BE%D0%B5%D0%B4%D0%B8%D0%BD%D0%B5%D0%BD%D0%B8%D0%B9_%D0%B2_netshe._%D1%81_%D0%BF%D1%80%D0%B8%D0%BC%D0%B5%D1%80%D0%B0%D0%BC%D0%B8)

[Настройка GRE туннеля с IPSec защитой](http://docs.netshe.ru.stasoft.net/doku.php?id=%D0%BD%D0%B0%D1%81%D1%82%D1%80%D0%BE%D0%B9%D0%BA%D0%B0_gre_%D1%82%D1%83%D0%BD%D0%BD%D0%B5%D0%BB%D1%8F_%D1%81_ipsec_%D0%B7%D0%B0%D1%89%D0%B8%D1%82%D0%BE%D0%B9) (На английском языке)

[Настройка DM VPN](http://docs.netshe.ru.stasoft.net/doku.php?id=%D0%BD%D0%B0%D1%81%D1%82%D1%80%D0%BE%D0%B9%D0%BA%D0%B0_dm_vpn) (На английском языке)

## **Примеры организации L2 VPN**

[Объединение удаленных Ethernet-сетей](http://docs.netshe.ru.stasoft.net/doku.php?id=%D0%BE%D0%B1%D1%8A%D0%B5%D0%B4%D0%B8%D0%BD%D0%B5%D0%BD%D0%B8%D0%B5_%D1%83%D0%B4%D0%B0%D0%BB%D0%B5%D0%BD%D0%BD%D1%8B%D1%85_ethernet-%D1%81%D0%B5%D1%82%D0%B5%D0%B9) с L2TP, GRE и RADIUS

Объединить удаленные Ethernet-сети можно также с помощью OpenVPN. См. [OpenVPN клиент в](http://docs.netshe.ru.stasoft.net/doku.php?id=openvpn_%D0%BA%D0%BB%D0%B8%D0%B5%D0%BD%D1%82_%D0%B2_netshe) **[NETSHe](http://docs.netshe.ru.stasoft.net/doku.php?id=openvpn_%D0%BA%D0%BB%D0%B8%D0%B5%D0%BD%D1%82_%D0%B2_netshe)** 

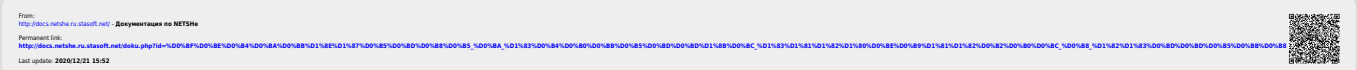